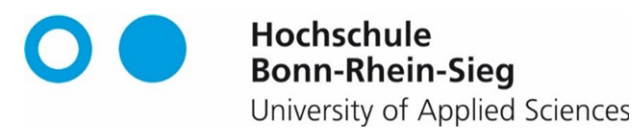

**Fachbereich Sozialpolitik und Soziale Sicherung** 

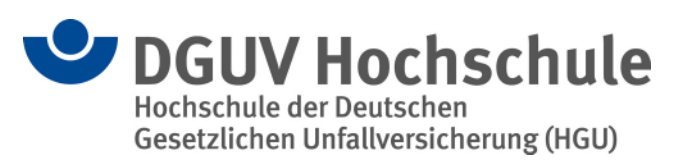

**Gemeinsame Richtlinien zur Anfertigung wissenschaftlicher Arbeiten für den Bachelorstudiengang Sozialversicherung, Schwerpunkt Unfallversicherung** 

#### <span id="page-1-0"></span>**Vorbemerkungen**

Diese Richtlinien zum Verfassen wissenschaftlicher Arbeiten stellen ein Unterstützungsinstrument für die formale Gestaltung von Hausarbeiten, Fallstudien, Projektarbeiten, Berichten und Abschlussarbeiten im Fachbereich Sozialpolitik und Soziale Sicherung der Hochschule Bonn-Rhein-Sieg und der Hochschule der DGUV (HGU) dar.

Aufgrund der Interdisziplinarität des Lehrangebots treffen hier verschiedene Fachkulturen aufeinander, was sich teilweise auch in unterschiedlichen formalen Konventionen – beispielsweise bei der Zitierweise – niederschlägt. Solche Besonderheiten sollten deshalb mit den Betreuern und Betreuerinnen der schriftlichen Arbeit abgesprochen werden. Auch spezielle Vorgaben der Lehrenden in den Aufgabenstellungen sind in diesem Zusammenhang zu berücksichtigen.

Wichtiger als die verwendete Konvention ist die durchgängige Einheitlichkeit in der Anwendung einer einmal gewählten Konvention.

## Inhalt

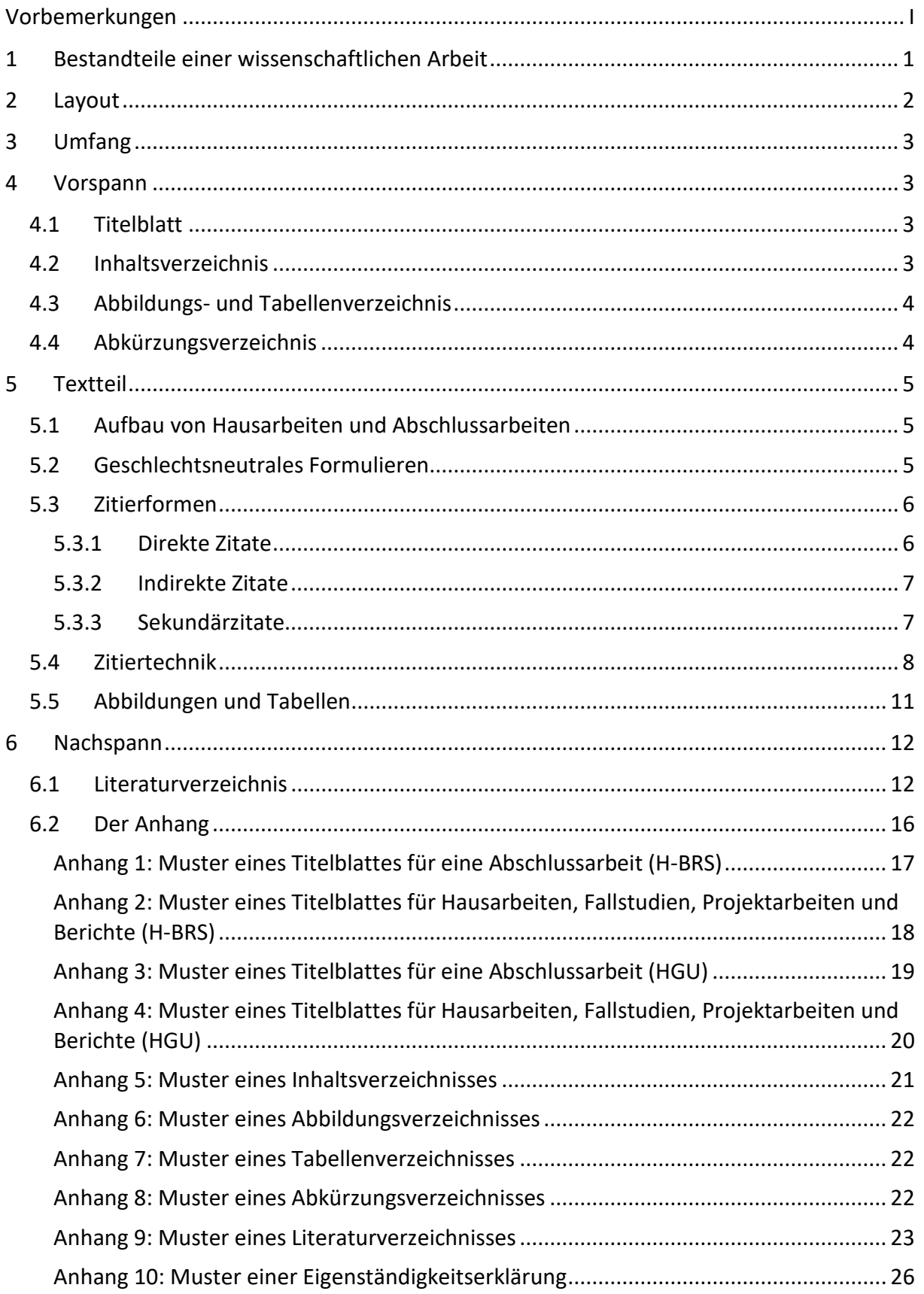

## <span id="page-3-0"></span>**1 Bestandteile einer wissenschaftlichen Arbeit**

Bei der Anfertigung einer **Abschlussarbeit** sind sämtliche unten aufgeführten Bestandteile zu berücksichtigen und in der angegebenen Reihenfolge zu bearbeiten.

Bei der Anfertigung von sonstigen **Arbeiten** sind nur die fett gedruckten Bestandteile zu berücksichtigen und in der angegebenen Reihenfolge zu bearbeiten.

Die in Klammern aufgeführten Bestandteile sind nicht in jedem Fall erforderlich. Weitere Informationen dazu finden Sie in den entsprechenden Kapiteln.

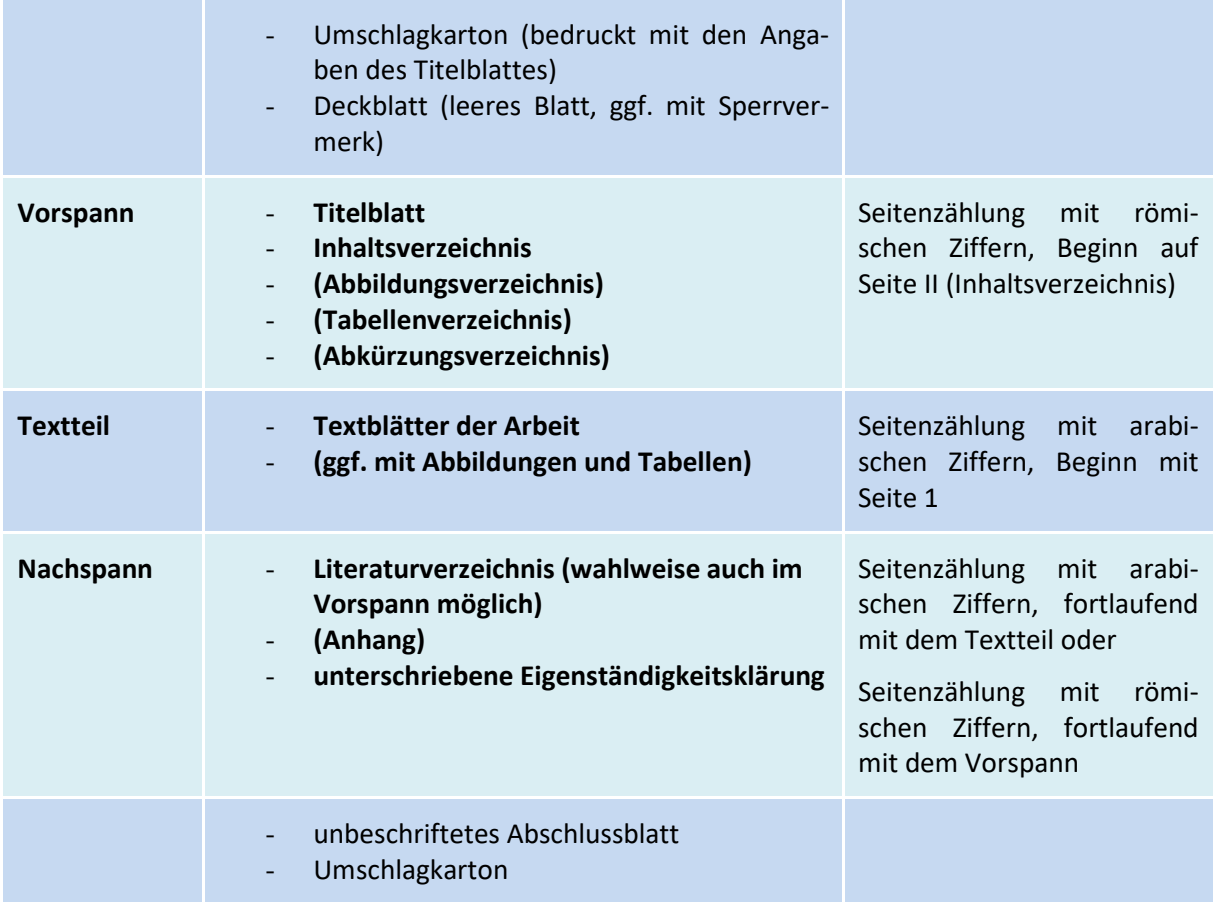

#### **Sperrvermerk**

Falls eine wissenschaftliche Arbeit gesperrt werden soll, ist dies auf dem Deckblatt bei Abschlussarbeiten bzw. auf dem Titelblatt bei Hausarbeiten groß und deutlich mit dem Hinweis **- gesperrt -** zu kennzeichnen. Das Sperren der Arbeit ist ein Ausnahmefall, der nur dann eintreten soll, wenn vernünftige Gründe dafür vorliegen, die Arbeit insgesamt oder Teile der Arbeit der interessierten Öffentlichkeit vorzuenthalten.

## <span id="page-4-0"></span>**2 Layout**

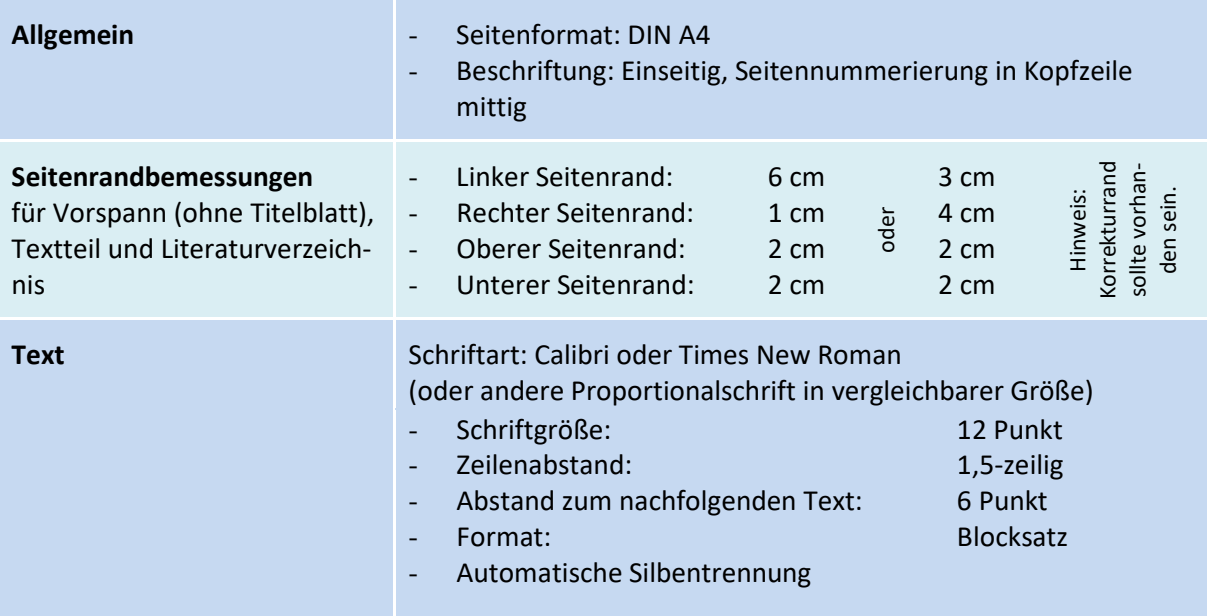

### **Überschriften**

Folgende Angaben dienen als Empfehlungen, von denen ausnahmsweise mit Rücksicht auf Seitenumbrüche abgewichen werden kann:

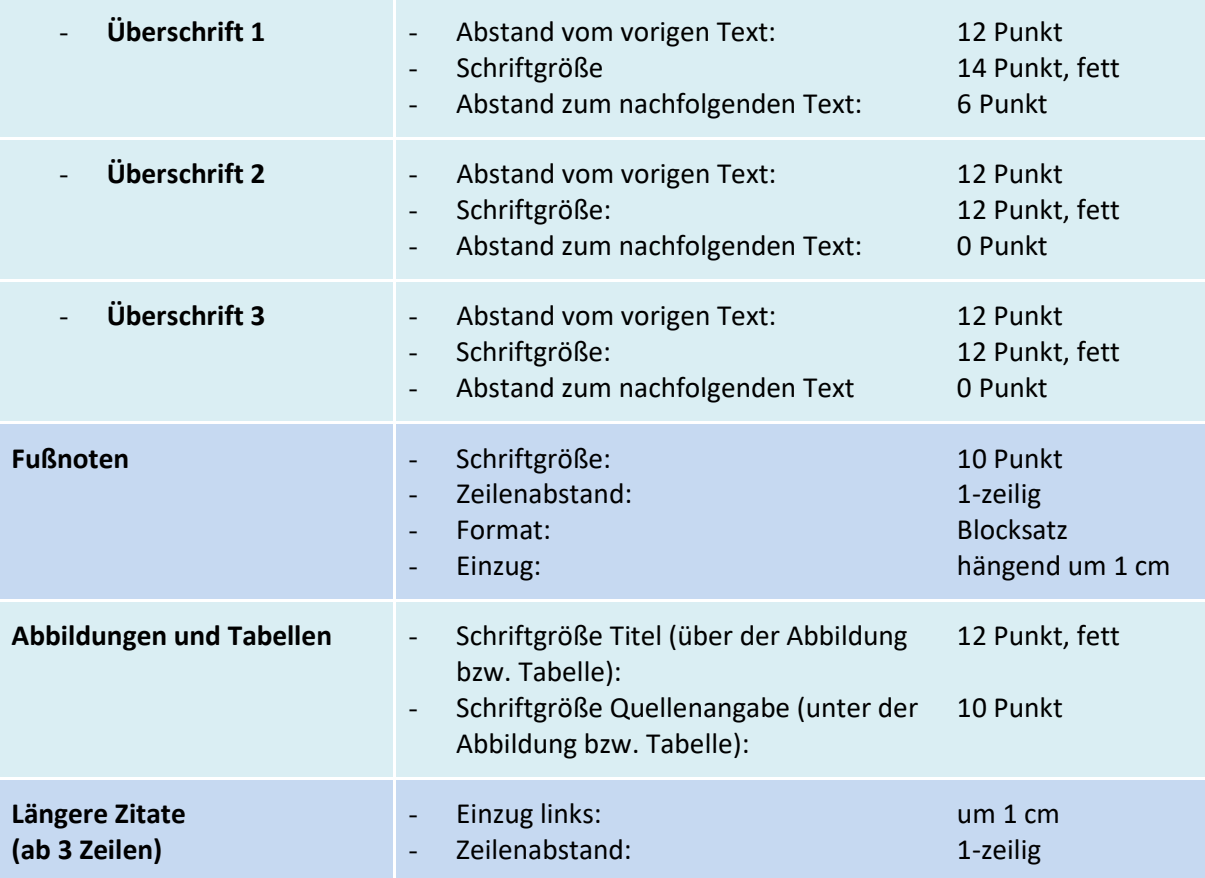

## <span id="page-5-0"></span>**3 Umfang**

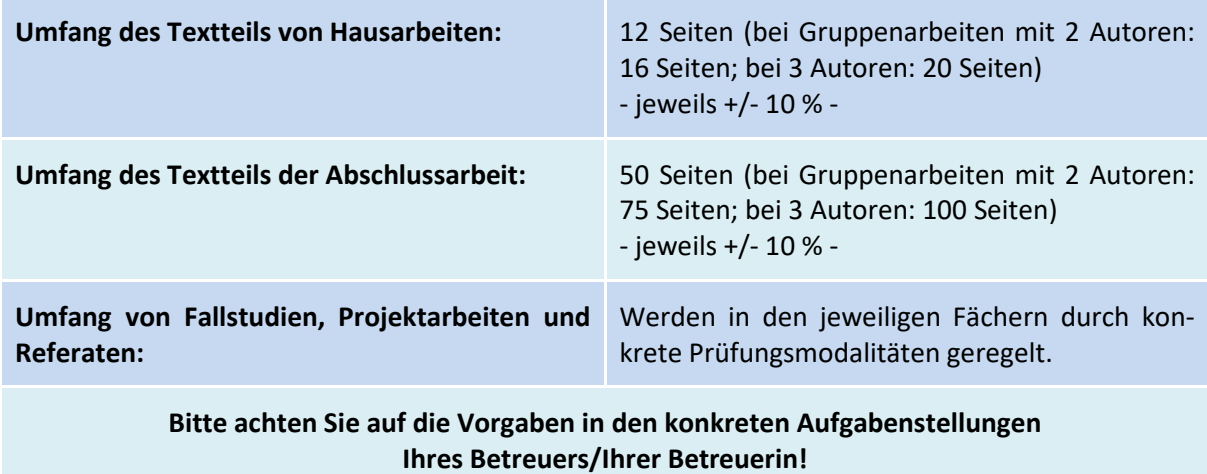

## <span id="page-5-1"></span>**4 Vorspann**

Der Vorspann besteht aus dem **Titelblatt** und dem **Inhaltsverzeichnis**. Bei Bedarf werden das *Abbildungs- und Tabellenverzeichnis* sowie das *Abkürzungsverzeichnis* hinzugefügt. Die einzelnen Verzeichnisse stehen jeweils auf gesonderten Seiten.

Die Seitenzählung (Paginierung) erfolgt mit römischen Ziffern. Das Titelblatt wird grundsätzlich mitgezählt; allerdings wird die Paginierung erst nach dem Titelblatt (hier: Inhaltsverzeichnis) mit - II - ausgeschrieben und bis zum Beginn des Textteiles weitergeführt.

## <span id="page-5-2"></span>**4.1 Titelblatt**

Das Titelblatt enthält alle Informationen, die zur eindeutigen Zuordnung der Arbeit nötig sind. Sie finden Muster-Titelblätter in den Anhängen 1 bis 4, Seite 18 ff.

## <span id="page-5-3"></span>**4.2 Inhaltsverzeichnis**

Das Inhaltsverzeichnis umfasst **sämtliche** Bestandteile der Arbeit mit Angabe der Seitenzahl. Im Inhaltsverzeichnis werden die Überschriften der einzelnen Haupt- und Unterpunkte ausgewiesen. Aus der Gliederung muss ersichtlich sein, wie das Thema verstanden, bearbeitet und umgesetzt worden ist, der **"rote Faden"** muss deutlich erkennbar sein. Dabei ist Folgendes zu berücksichtigen:

- Die jeweiligen Teile sollten mit aussagekräftigen, inhaltsbezogenen Überschriften versehen werden (so ist z.B. der Hauptteil nicht einfach "Hauptteil" zu nennen).
- Überschriften einzelner Gliederungspunkte dürfen sich nicht exakt mit dem Thema der Arbeit und den Überschriften von Unterpunkten decken.
- **Überschriften der Gliederung müssen mit denen im Text identisch sein**. Dazu sollte in Word die Funktion "Inhaltsverzeichnis erstellen" benutzt werden.
- Wird ein Haupt- oder Unterpunkt weiter untergliedert, müssen **mindestens zwei Unterpunkte** gebildet werden. (Stichwort: Wer "A" sagt, muss auch "B" sagen.)
- Die aufgenommenen Verzeichnisse und Anhänge werden ohne Gliederungspunkte in das Inhaltsverzeichnis aufgenommen.
- Das Inhaltsverzeichnis selbst wird in der Regel im Inhaltsverzeichnis nicht aufgeführt.

Die Gliederung kann in unterschiedlichen Formen (numerisch oder alphanumerisch) vorgenommen werden. Es muss eine klare Gliederungshierarchie erkennbar sein.

Ein Muster-Inhaltsverzeichnis finden Sie in Anhang 5, Seite 22.

### <span id="page-6-0"></span>**4.3 Abbildungs- und Tabellenverzeichnis**

Abbildungs- bzw. Tabellenverzeichnisse werden bei mehr als drei Abbildungen bzw. Tabellen in der Arbeit angelegt und ins Inhaltsverzeichnis aufgenommen. Die Überschriften der Abbildungen bzw. Tabellen im Text (siehe Seite 12) müssen mit denen in den Verzeichnissen übereinstimmen.

Sie finden Muster für Abbildungs- und Tabellenverzeichnisse in den Anhängen 6 und 7, Seite 23.

### <span id="page-6-1"></span>**4.4 Abkürzungsverzeichnis**

Allgemeinverständliche (= gängige) Abkürzungen wie "z.B.", "usw.", "etc." (siehe Abkürzungsübersicht im *DUDEN 01. Die deutsche Rechtschreibung*) oder solche für Währungen, Maße und Gewichte, ebenso auch Abkürzungen für Gesetze gehören **nicht** in das Abkürzungsverzeichnis.

Alle in der Arbeit verwendeten themen- bzw. fachspezifisch üblichen Abkürzungen, die mehr als einmal benutzt werden, gehören in das Abkürzungsverzeichnis. Bei ihrer ersten Verwendung im Text müssen sie in Klammern direkt hinter der voll ausgeschriebenen Bezeichnung angegeben werden.

Abkürzungen aus Bequemlichkeit, z.B. "sog.", "stellv.", "Volksw.", sind nicht zulässig.

Abkürzungen werden in alphabetischer Reihenfolge in das Abkürzungsverzeichnis aufgenommen.

Sie finden ein Muster-Abkürzungsverzeichnis im Anhang 8, Seite 23.

## <span id="page-7-0"></span>**5 Textteil**

Der Textteil setzt sich aus dem geschriebenen Text sowie den dazugehörigen Abbildungen und/oder Tabellen zusammen. Die Paginierung (Seitenzählung) des Textteils beginnt grundsätzlich mit der ersten Textseite und erfolgt mit arabischen Ziffern, beginnend mit "1".

### <span id="page-7-1"></span>**5.1 Aufbau von Hausarbeiten und Abschlussarbeiten**

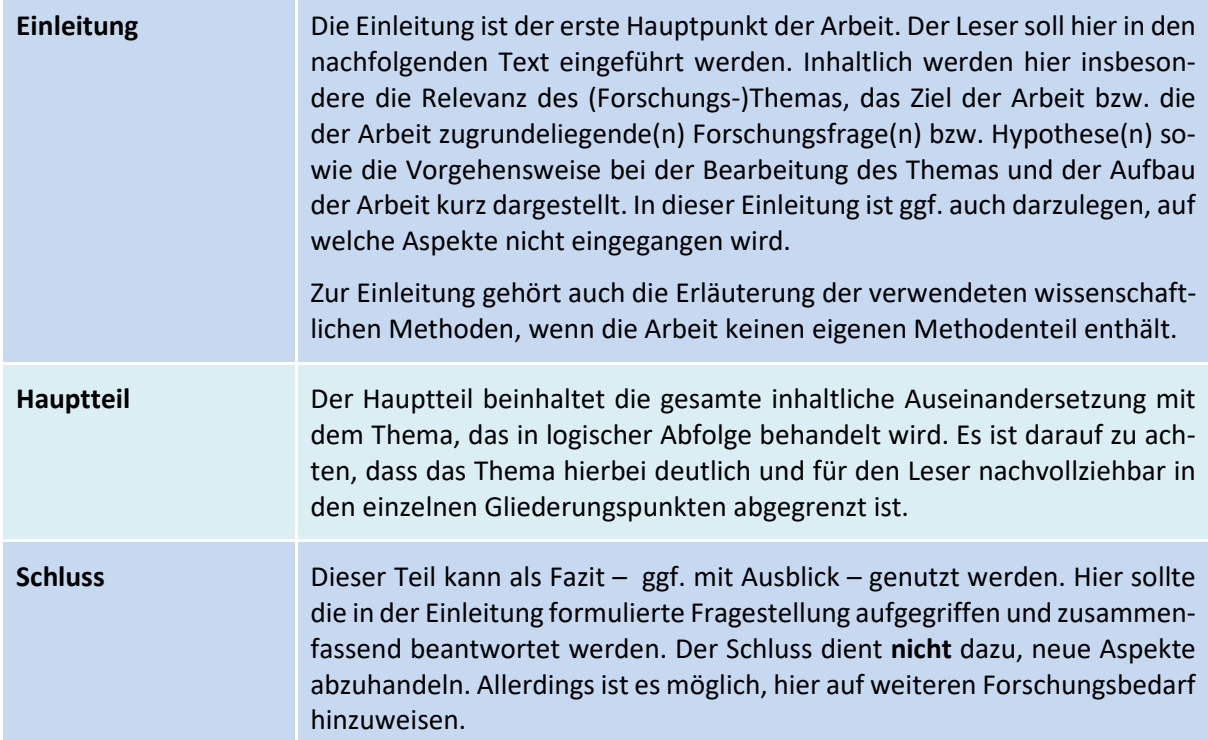

#### **HINWEIS:**

**Einleitung und Schluss** bilden den Rahmen einer wissenschaftlichen Arbeit und müssen daher von ihrem Umfang in angemessenem Verhältnis zum Hauptteil stehen (in der Regel jeweils ca. 5 bis 10 % des Gesamtumfangs) und in ihrem Inhalt aufeinander abgestimmt sein.

#### <span id="page-7-2"></span>**5.2 Geschlechtsneutrales Formulieren**

Grundsätzlich gibt es unterschiedliche Herangehensweisen, gendersensibel zu formulieren. Aus diesem Grund sollen hier keine konkreten Vorgaben gemacht werden. Bitte informieren Sie sich zum Beispiel in folgenden Online-Quellen:

Die Gleichstellungsbeauftragte der Universität zu Köln (Hrsg.): ÜberzeuGENDERe Sprache, Leitfaden für eine geschlechtersensible und inklusive Sprache der Universität zu Köln, 2017. Online im Internet: [https://gedim.uni-koeln.de/sites/genderqm/user\\_upload/Leitfaden\\_geschlechtersensible\\_Sprache\\_-](https://gedim.uni-koeln.de/sites/genderqm/user_upload/Leitfaden_geschlechtersensible_Sprache_5.Auflage_2017.pdf) [5.Auflage\\_2017.pdf](https://gedim.uni-koeln.de/sites/genderqm/user_upload/Leitfaden_geschlechtersensible_Sprache_5.Auflage_2017.pdf) [03.02.2022]

Formulierungshilfen (bitte kritisch prüfen, nicht alles scheint tauglich!) finden Sie auf der Seite:

o.V.: Genderwörterbuch. Online im Internet[: http://geschicktgendern.de/](http://geschicktgendern.de/) [03.02.2022]

Auch im UV-Net finden Sie Anregungen zu geschlechtsneutralem Formulieren.

## <span id="page-8-0"></span>**5.3 Zitierformen**

Zitate dienen in erster Linie der Wiedergabe fremden Gedankenguts bzw. der Ergänzung und Veranschaulichung der eigenen Argumentation. Sie können zur Wiedergabe von Definitionen, von unterschiedlichen Positionen bei einem Meinungsstreit und für prägnante und für die Arbeit wichtige Aussagen oder Sachverhalte benutzt werden. Grundsätzlich soll nach dem Originaltext – der Primärquelle – zitiert werden. Grundsätzlich ist die aktuelle Auflage heranzuziehen.

Häufig ist eine zusammenfassende Bezugnahme auf verschiedene Autoren im Sinne einer systematisierenden Darstellung des Forschungsstandes wünschenswert. Dabei muss durch Belege stets deutlich werden, wo man sich auf fremde Gedanken bezieht.

Es wird zwischen wörtlichen (direkten) und sinngemäßen (indirekten) Zitaten unterschieden:

### <span id="page-8-1"></span>**5.3.1 Direkte Zitate**

Direkte Zitate sind wörtliche und original wiedergegebene Textstellen einer Quelle. Sie werden in doppelte Anführungszeichen gesetzt und jegliche Abweichung vom Original ist zu kennzeichnen. Direkte Zitate sollten nur dann verwendet werden, wenn es auf den Wortlaut ankommt oder der Sachverhalt sprachlich nicht besser ausgedrückt werden kann. Generell sind direkte Zitate sparsam zu verwenden.

Längere Zitate (ab 3 Zeilen) werden eingerückt und mit 1-zeiligem Zeilenabstand formatiert (siehe Layout-Vorschriften, Seite 2).

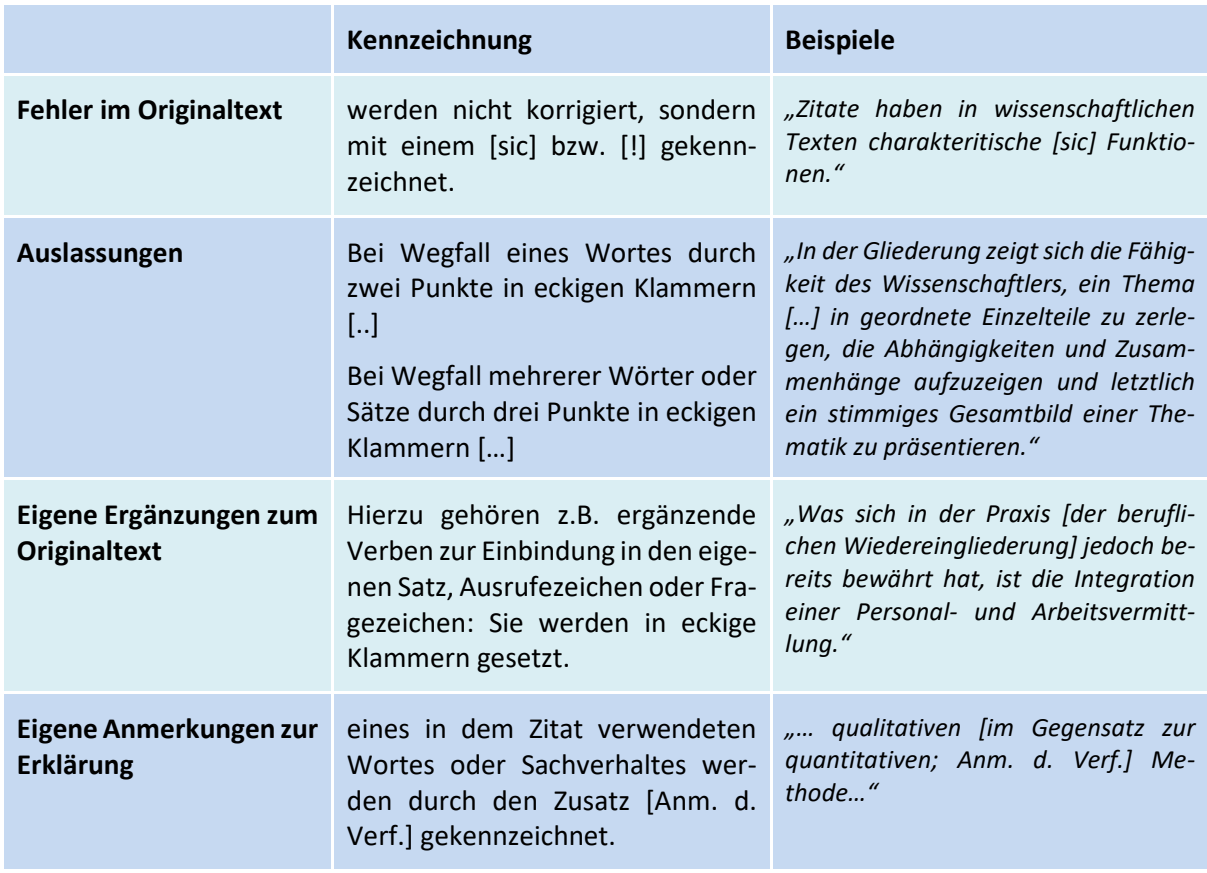

#### **Abweichungen vom Original werden wie folgt gekennzeichnet:**

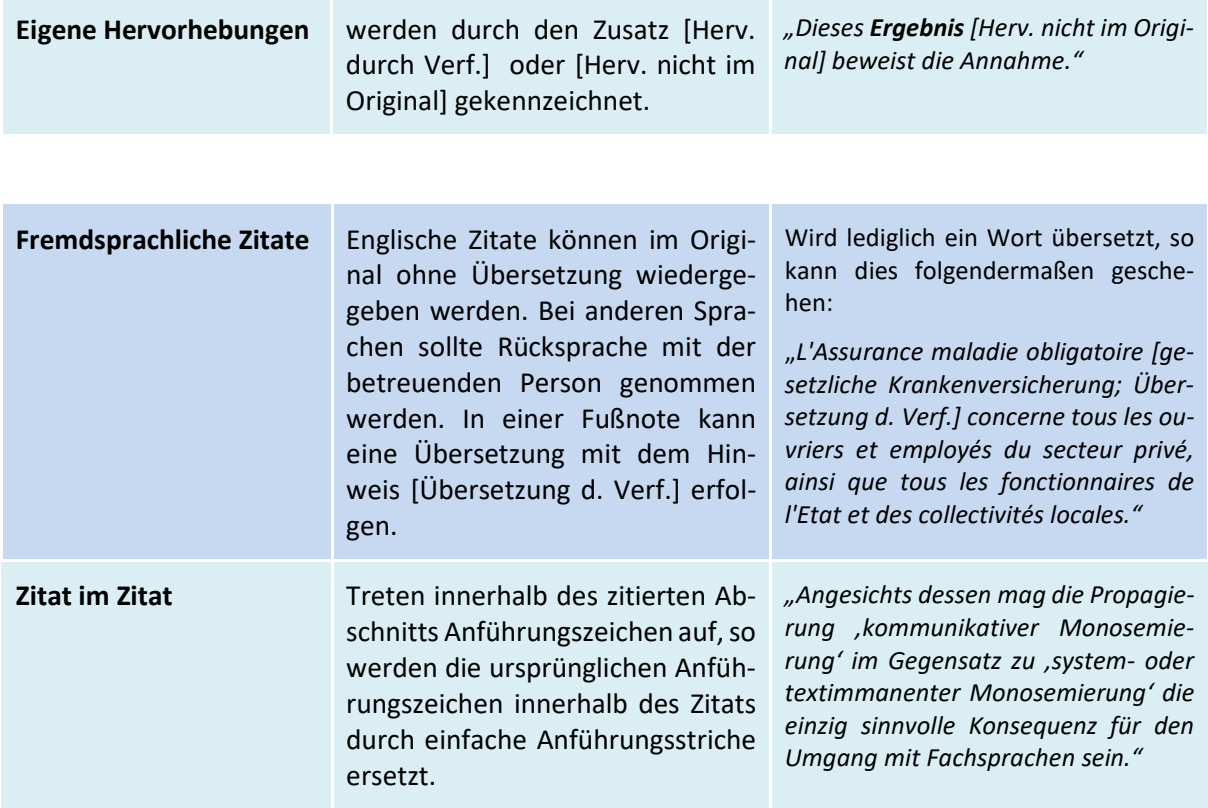

#### <span id="page-9-0"></span>**5.3.2 Indirekte Zitate**

Indirekte Zitate sind sinngemäße Wiedergaben fremder Gedanken und Ausführungen mit eigenen Worten. Sie werden nicht in Anführungszeichen gesetzt und durch den Zusatz "Vgl." beim Zitieren in der Fußnote (siehe Zitiertechnik, Seite 9) kenntlich gemacht.

Beispiel:

 $\overline{\phantom{a}}$ 

Die Entwicklung der rechtlichen Lösung beginnt in Form eines schriftlichen Konzeptes, der Gliederung.<sup>1</sup>

<sup>1</sup>Vgl. Möllers (2016), S. 30.

Beim Zitieren im Text (Harvard-Methode, siehe Zitiertechnik, Seite 9) entfällt der Zusatz "Vgl.".

#### <span id="page-9-1"></span>**5.3.3 Sekundärzitate**

Sekundärzitate sind Zitate, die nicht aus der Originalquelle, sondern aus einer Sekundärquelle stammen, also "aus zweiter Hand". **Sie sind nur ausnahmsweise zulässig**, wenn die Originalquelle trotz aller Bemühungen (auch Fernleihe!) nicht auffindbar ist. Sie werden durch den Zusatz "zitiert nach" (es folgt: die Sekundärquelle) kenntlich gemacht.

```
Beispiel:
```
 $\overline{\phantom{a}}$ 

Die Frage individueller Auswirkungen sozialpolitischer Interventionen wurde bereits in den 30er-Jahren des 20. Jahrhunderts untersucht.<sup>1</sup>

<sup>1</sup>Vgl. Jahoda et al. (1933/1975), zitiert nach Götsch/Kessl (2017), S. 190.

Im oben genannten Beispiel sind Jahoda et al. die Originalquelle, die offensichtlich nicht mehr zur Verfügung steht, und Götsch/Kessl die Sekundärquelle. Nur diese liegt dem Verfasser vor.

### <span id="page-10-0"></span>**5.4 Zitiertechnik**

Deutsche Zitiernormen sehen Kurzbelege (Verfasser, Jahr und Seite) im Text vor. Allerdings haben sich in den einzelnen Fachdisziplinen (u.a. in juristischen Fächern) unterschiedliche Konventionen durchgesetzt. Wichtig sind die Korrektheit der Wiedergabe und die durchgängige Verwendung einer einmal gewählten Zitierweise.

Grundsätzlich unterscheidet man 2 Formen von Quellenangaben, Vollbeleg und Kurzbeleg:

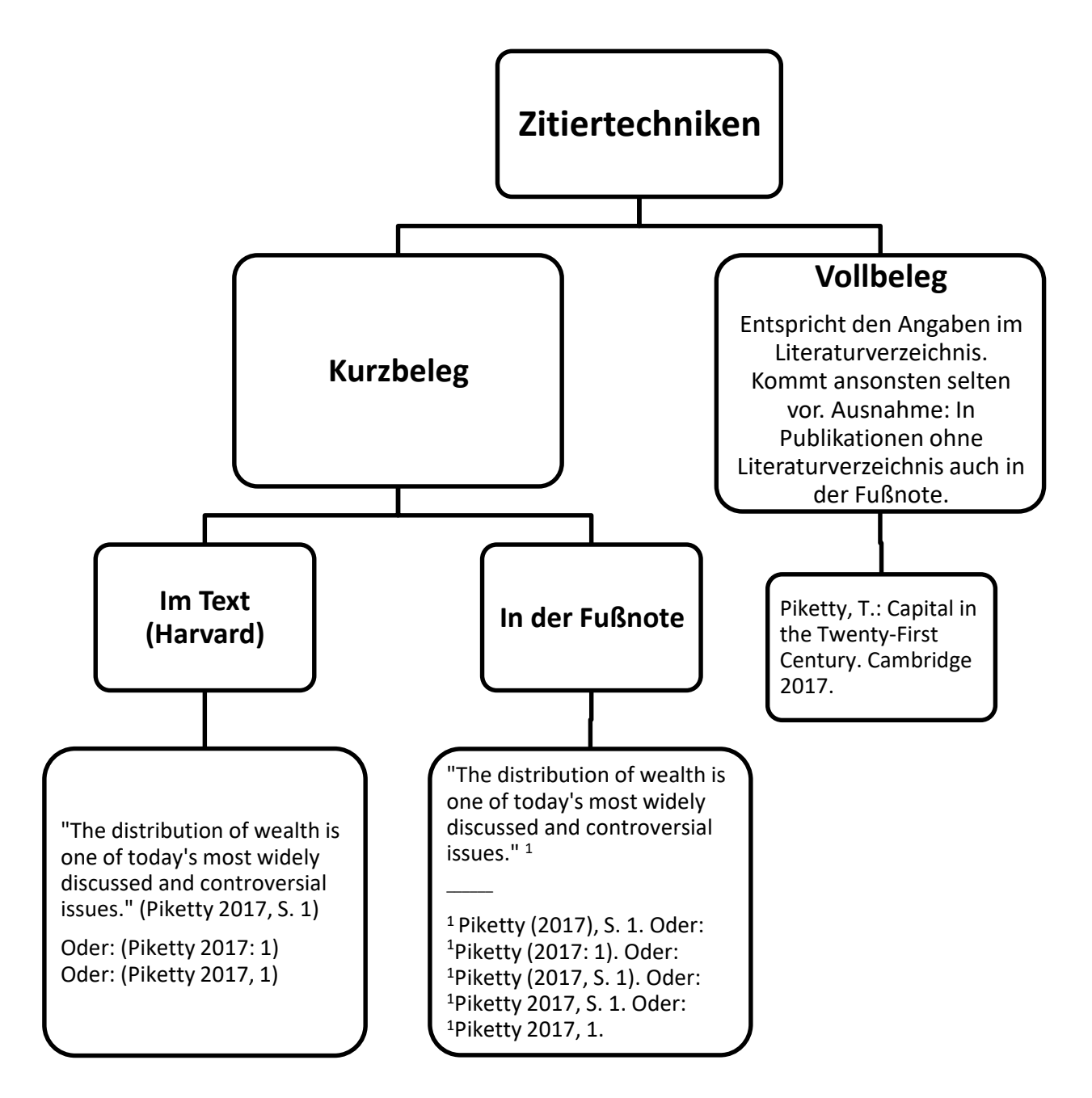

Der Kurzbeleg gibt nur einen Teil der bibliographischen Angaben des zitierten Textes wieder. Die vollständigen Angaben findet man im Literaturverzeichnis.

#### **HINWEIS:**

Die einmal gewählte Zitiertechnik (im Text oder in der Fußnote) muss in der gesamten Arbeit durchgehalten werden.

Folgende Angaben werden für den Kurzbeleg mindestens benötigt:

#### **Verfassername, Erscheinungsjahr, Seitenangabe.**

Bei direkt aufeinander folgender Wiederholung derselben Quellenangabe kann die Abkürzung **Ebd.** (= Ebenda) verwendet werden. Sie bezieht sich ausschließlich auf die vorausgehende Quellenangabe:

Beispiel: <sup>22</sup> Vgl. Piketty (2017), S. 313. <sup>23</sup> Vgl. ebd. (bei indirekten Zitaten)  $24$  Ebd. S. 320. (bei direkten Zitaten)

Achten Sie dabei auf unterschiedliche Seitenangaben sowie auf die Unterscheidung zwischen direkten und indirekten Zitaten (je nachdem mit oder ohne *Vgl*.)!

Vorzuziehen ist aber häufig eine zusammenfassende Bezugnahme auf Quellen, die eine solche Mehrfachnennung überflüssig macht. In der Regel wird dabei zu Beginn im Text die Quelle benannt, auf die man sich bezieht, und es wird der entsprechende Beleg angeführt. Aus dem folgenden Text sollte dann klar hervorgehen, wo Sie sich immer noch auf diese Quelle beziehen.

Die Abkürzungen **f.** und **ff.** stehen für "folgende" und kennzeichnen ein Zitat, mit dem der Verfasser/die Verfasserin auf Passagen über mehrere Seiten bzw. Randnummern verweist (f. nur auf der nächsten und ff. auf mehreren nachfolgenden Seiten). Allerdings muss, wenn auf eine konkrete Textstelle Bezug genommen wird, immer die entsprechende Seite angegeben werden.

#### **Für die Fußnoten ist Folgendes zu beachten:**

Wenn die Fußnote nur auf ein Wort bzw. eine Wortgruppe Bezug nimmt, steht die hochgestellte Fußnotenziffer im Text direkt hinter dem letzten Bezugswort (und damit vor einem eventuell folgenden Satzzeichen). Bezieht sich die Fußnote auf einen durch Satzzeichen (z.B. Punkt, Komma oder Semikolon) eingeschlossenen Satzteil oder einen ganzen Satz, so steht die hochgestellte Ziffer stets nach dem entsprechenden Satzzeichen.

Wenn zu einem Aspekt mehrere Quellen vorhanden sind, sollten diese in **einer** Fußnote aufgeführt werden.

Die Fußnoten werden in der gesamten Arbeit durchnummeriert.

#### **Folgende Besonderheiten sind für den Kurzbeleg zu beachten:**

Die **Namen zweier Autoren** können z.B. durch einen Schrägstrich getrennt werden. Bei **drei und mehr**  Verfassern einer Quelle wird jeweils nur der erste Verfasser mit dem Zusatz "u.a." oder "et al." (et alii = und andere) genannt. Ist in der Quelle **kein Autorenname** angegeben, steht an dessen Stelle "o.V." (= ohne Verfasserangabe):

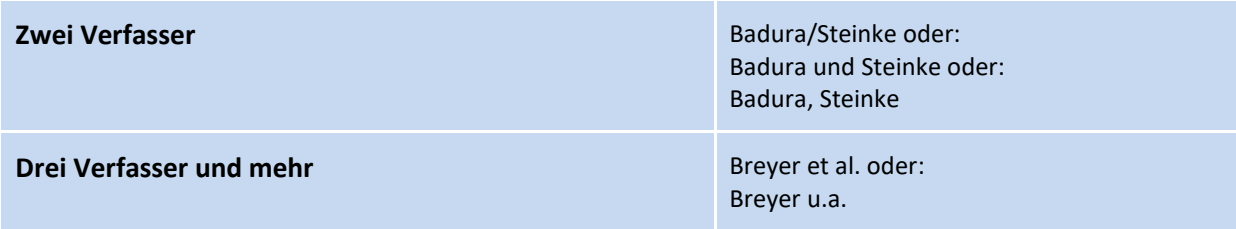

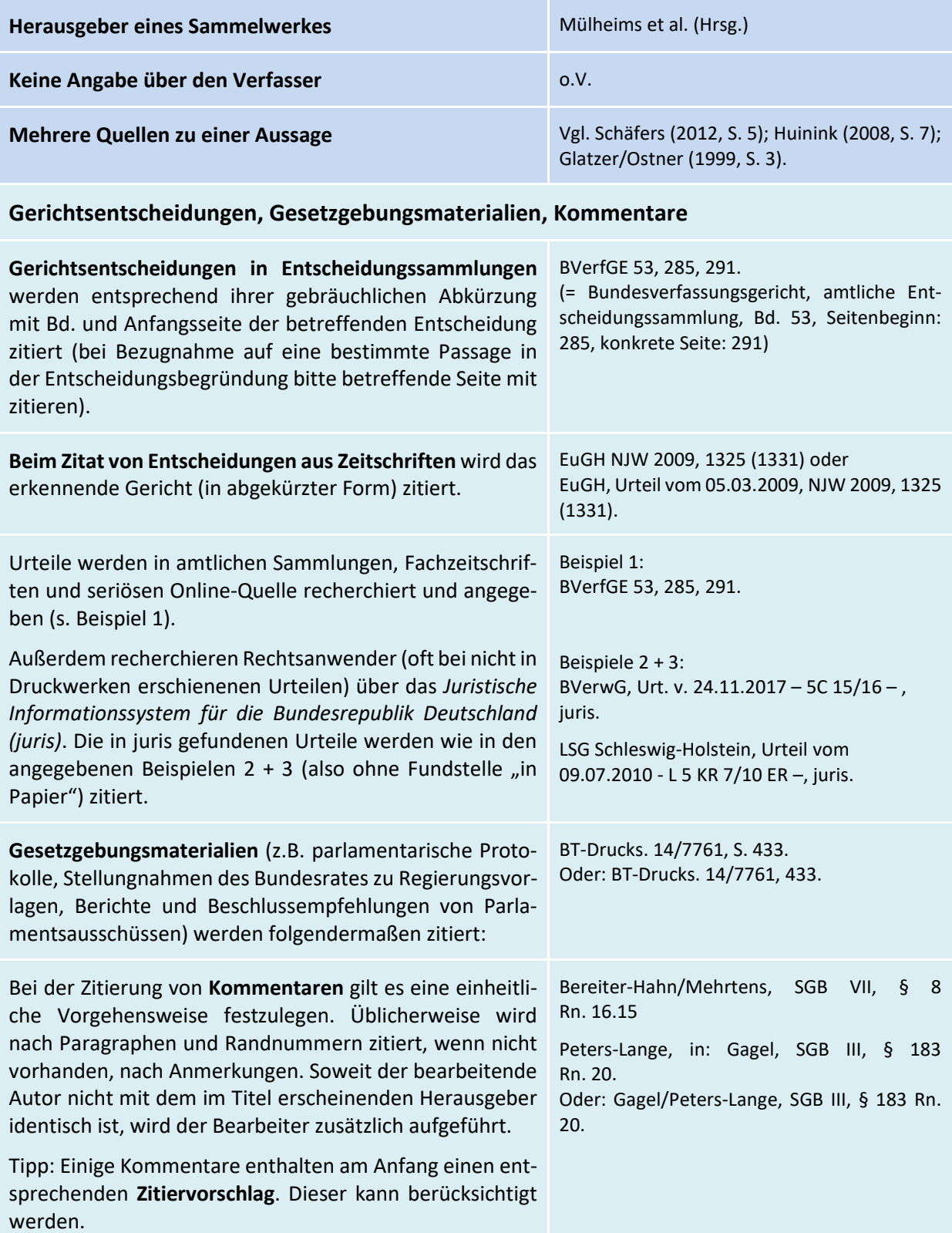

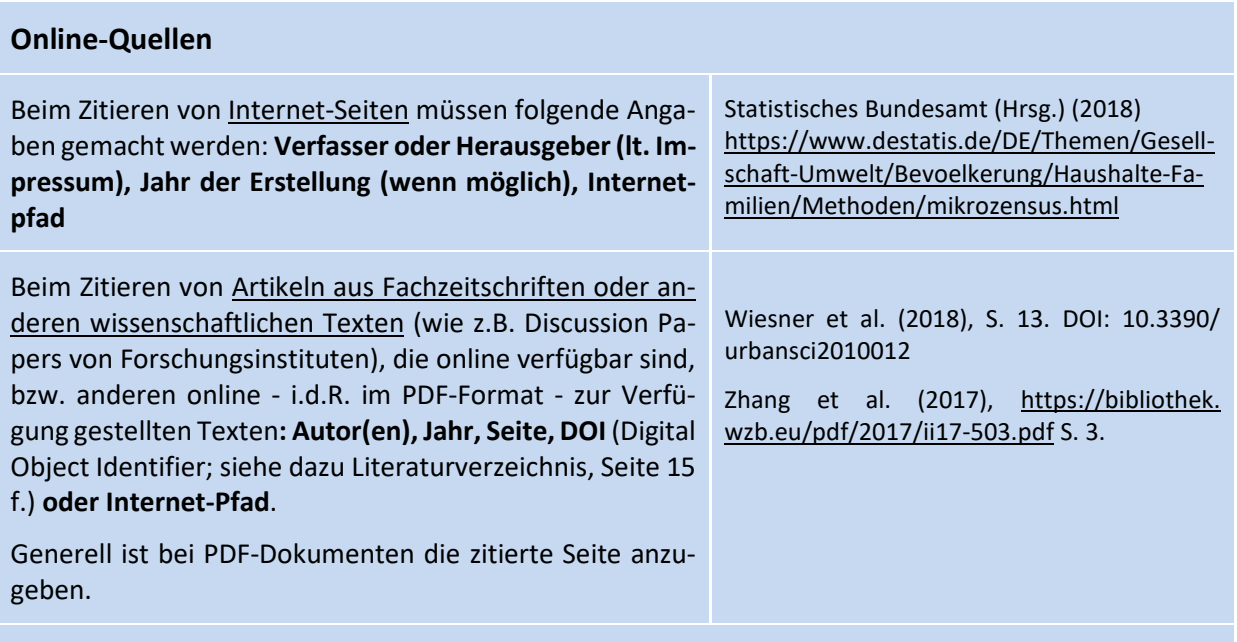

#### **Beim Zitieren im Text (Harvard-Methode) werden der Internetpfad bzw. der DOI nicht angegeben.**

Bei Internet-Adressen über mehrere Zeilen wird in der Fußnote lediglich der Hauptpfad angegeben. Die vollständige Adresse erscheint im Literaturverzeichnis.

#### **Besonderheiten zum Verweis auf zitierte Anhänge siehe Seite 16.**

#### **Sonderfälle: Gesetzestexte und Paragraphen**

Gesetzestexte und Paragraphen werden mit den gebräuchlichen Abkürzungen ohne Nachweis zitiert, also nur im Text, **nicht als Fußnote!** Im Regelfall wird das Gesetzeszitat durch "gemäß" in den Satzfluss eingefügt.

Gebräuchliche Abkürzungen:

- **§** bzw. **§§** = Paragraph(en) (Doppelzeichen bei Verweis auf mehrere Paragraphen) **oder Art.** = Artikel (z.B. im Grundgesetz)
- Abs. = Absatz
- **S.** = Satz, **Hs.** = Halbsatz
- **Nr.** = Nummer, **Ziff.** = Ziffer, **Buchst.** = Buchstabe

Beispiel:

Arbeitsunfälle sind gem. § 8 Abs. 1 S. 1 SGB VII "Unfälle von Versicherten infolge einer den Versicherungsschutz nach §§ 2, 3 oder 6 begründenden Tätigkeit".

#### <span id="page-13-0"></span>**5.5 Abbildungen und Tabellen**

Abbildungen bzw. Tabellen müssen jeweils mit durchlaufender Nummerierung und einem Titel versehen werden. Beide werden **über** die Abbildung oder Tabelle gesetzt. Der Titel sollte den Gegenstand der Abbildung oder Tabelle in sachlicher und ggf. räumlicher und zeitlicher Abgrenzung umfassend beschreiben.

Beispiel:

Entwicklung der Zahl ausländischer Studierender in Deutschland von 1990 bis 2010

Bei Abbildungen und Tabellen muss **direkt unter** der jeweiligen Abbildung / Tabelle eine Quellenangabe erfolgen; **eine Fußnote ist überflüssig** (siehe auch Seite 4: Abbildungs- und Tabellenverzeichnis sowie Anhänge 6 und 7, Seite 22).

Wird eine **vorhandene Abbildung übernommen**, so sind folgende Angaben notwendig:

#### **Quelle: Verfasser, Titel des Werkes, Erscheinungsjahr, Seitenangabe.**

Handelt es sich um einen **Eigenentwurf**, erfolgt die Quellenangabe wie folgt:

#### **Quelle: Eigene Darstellung.**

Auf die Herkunft der einer Abbildung oder Tabelle zu Grunde liegenden Daten ist ggf. hinzuweisen! Sind lediglich Teile aus einer bereits bestehenden Abbildung bzw. sonstige Daten (z.B. Zahlenmaterial) übernommen worden, ist die Quelle wie folgt anzugeben:

#### **Quelle: Eigene Darstellung; Daten entnommen aus: Verfasser, Titel des Werkes, Erscheinungsjahr, Seitenangabe.**

#### **HINWEIS:**

Die Quellen für Abbildungen und Tabellen sind im Literaturverzeichnis entsprechend aufzuführen.

## <span id="page-14-0"></span>**6 Nachspann**

#### <span id="page-14-1"></span>**6.1 Literaturverzeichnis**

Das Literaturverzeichnis kann wahlweise im Vor- oder Nachspann platziert werden.

Im Literaturverzeichnis werden ausschließlich die in der Arbeit verwendeten Quellen vollständig ausgewiesen.

#### **Die Literaturquellen werden nach folgenden Kriterien geordnet:**

- Alphabetisch nach Verfassernamen; "o.V." = "ohne Verfasser" wird ebenfalls alphabetisch einsortiert. Der Vorname wird entweder ausgeschrieben oder mit dem Anfangsbuchstaben abgekürzt, und zwar immer einheitlich, d.h. die Vornamen werden entweder immer ausgeschrieben oder immer abgekürzt!
- Titel der Verfasser, z.B. "Dr." oder "Prof.", werden nicht ausgewiesen.
- Bei mehr als einer Veröffentlichung eines Verfassers nach folgenden Kategorien:
	- Verfasser allein
	- Verfasser/Mitverfasser
	- Verfasser et al. oder Verfasser u.a. (bei drei und mehr Verfassern)
	- Innerhalb jeder Kategorie wird chronologisch nach dem Veröffentlichungsjahr sortiert, bei mehreren Veröffentlichungen innerhalb eines Jahres wiederum alphabetisch mit dem Zusatz 2016 a, 2016 b etc.

**Nachstehend finden Sie Einzelheiten zu einzelnen Quellenarten im Literaturverzeichnis.**  Bitte beachten Sie, dass Sie bei "kann-Regelungen" durchgehend einheitlich verfahren!

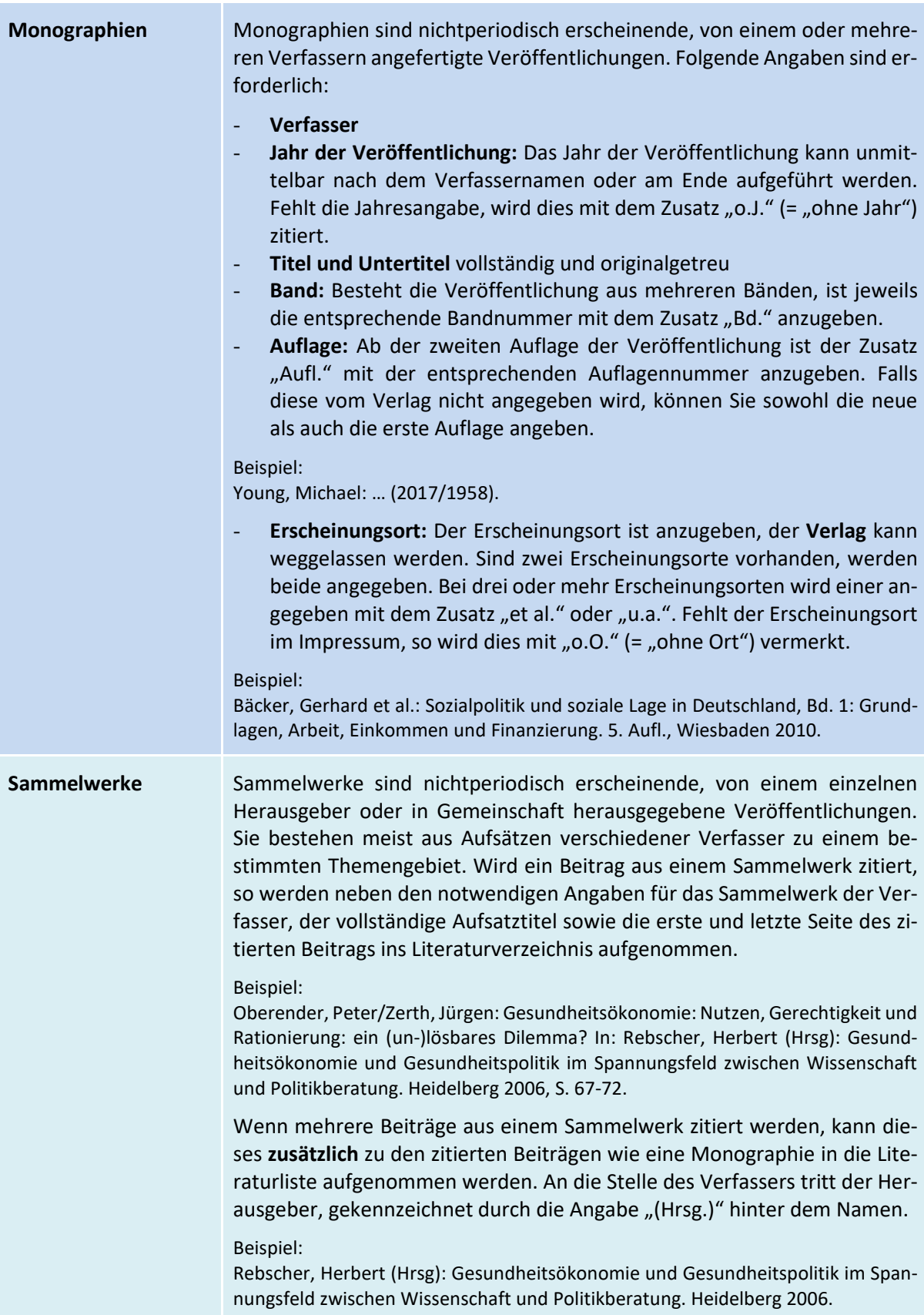

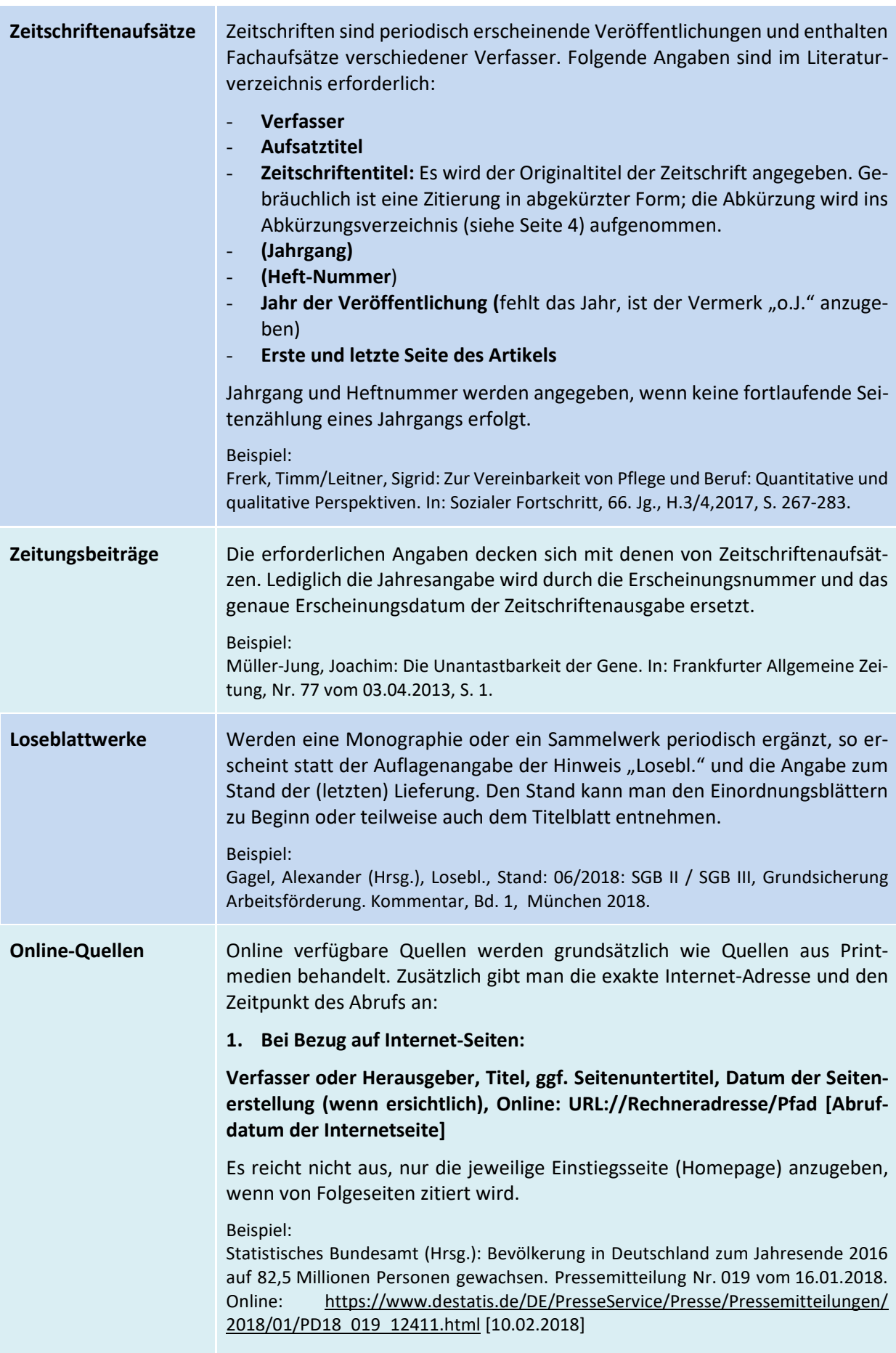

**2. Bei Bezug auf Dokumente, wie z.B. Publikationen von (Forschungs-) Instituten oder Artikeln aus Fachzeitschriften, die (auch) online erschienen sind:** 

**Verfasser: Titel, Erscheinungsort (bzw. Angaben zur Fachzeitschrift bzw. Zeitung), Erscheinungsjahr. Online im Internet: Internetadresse (bzw. DOI; Erklärung s.u.) [Abrufdatum der Internetseite].** 

#### Beispiele:

Statistisches Bundesamt (Hrsg): Bevölkerung und Erwerbstätigkeit – Bevölkerung mit Migrationshintergrund – Ergebnisse des Mikrozensus 2016. Fachserie 1 Reihe 2.2.2017. Online: [https://www.destatis.de/DE/Publikationen/Thematisch/Bevoelke](https://www.destatis.de/DE/Publikationen/Thematisch/Bevoelkerung/MigrationIntegration/Migrationshintergrund2010220167004.pdf?__blob=publicationFile)[rung/MigrationIntegration/Migrationshintergrund2010220167004.pdf?](https://www.destatis.de/DE/Publikationen/Thematisch/Bevoelkerung/MigrationIntegration/Migrationshintergrund2010220167004.pdf?__blob=publicationFile) blob=publicationFile [10.02.2018]

Zhang, Yongfeng et al.: Economic recommendation based on pareto efficient resource allocation. WZB Discussion Paper SP II 2017-503. 2017. Online: [https://bibli](https://bibliothek.wzb.eu/pdf/2017/ii17-503.pdf)[othek.wzb.eu/pdf/2017/ii17-503.pdf \[](https://bibliothek.wzb.eu/pdf/2017/ii17-503.pdf)10.02.2018]

Wenn möglich, sollte eine normierte und langzeitgesicherte Adresse verwendet werden, z.B. ein **DOI (Digital Object Identifier**). Dieser ist mit ISBN/ISSN für Druckwerke vergleichbar. Für die meisten wissenschaftlichen Artikel seit dem Jahr 2000 sind DOIs verfügbar und in den bibliographischen Angaben enthalten. Wenn ein DOI angegeben werden kann, sind der Internetpfad und das Abrufdatum überflüssig.

Beispiel:

Wiesner, S. et al.: Is It Possible to Distinguish Global and Regional Climate Change from Urban Land Cover Induced Signals? A Mid-Latitude City Example. In: Urban Science 2 (1) 12, 2018. DOI[: 10.3390/urbansci2010012](http://dx.doi.org/10.3390/urbansci2010012)

#### **HINWEISE:**

Generell gilt, dass es bei Quellenangaben aus dem Internet genau wie bei allen anderen Quellenangaben um Nachvollziehbarkeit und Transparenz geht, d.h., dass es dem Leser ermöglicht werden soll, die Quelle eindeutig aufzufinden, zu überprüfen und auch zu erkennen, wie aktuell die Quelle ist und wer sie verfasst hat. Es müssen also alle Angaben gemacht werden, die für Printmedien auch verlangt werden. Dazu gehört bei einem Zeitschriften-Artikel u.a. auch das Erscheinungsdatum. Sind solche elementaren Informationen nicht zu finden, so ist zu bezweifeln, ob es sich um eine seriöse Quelle handelt.

Eine Kopie des zitierten URL-Dokumentes muss in elektronischer oder Papierform aufbewahrt und dem Prüfer auf Anfrage zur Verfügung gestellt werden, falls das Dokument nicht langzeitgesichert ist, z.B. über einen DOI (s.o.).

#### **NICHT im Literaturverzeichnis aufzuführen sind:**

- Gesetzestexte
- Gerichtsentscheidungen bzw. Entscheidungssammlungen
- Gesetzgebungsmaterialien (z.B. Regierungsentwürfe, Protokolle von Lesungen im Bundestag, Protokolle von öffentlichen Hearings zu einem Gesetzgebungsverfahren, Stellungnahmen des Bundesrates)
- die Anhänge

### <span id="page-18-0"></span>**6.2 Der Anhang**

In den Anhang wird nicht veröffentlichtes Material aufgenommen, soweit dieses zur besseren Verständlichkeit beiträgt. Zu solchen schwer bzw. nicht zugänglichen Materialien zählen Gesprächsprotokolle, Akteninhalte, nicht jedermann zugängliche, also sogenannte graue Literatur oder auch Dokumente, die nur im Intranet einer Organisation gespeichert sind, die also nur einem begrenzten Benutzerkreis zur Verfügung stehen.

Die **Seitennummerierung** im Anhang erfolgt fortlaufend mit dem Textteil und mit arabischen Ziffern oder fortlaufend zum Vorspann mit römischen Ziffern. Eventuell vorhandene Seitenzahlen von Anhang-Dokumenten spielen dabei keine Rolle.

Die Anhänge werden in der Reihenfolge ihrer Erwähnung im Text **nummeriert und mit einem Stichwort zum Gegenstand des Anhangs versehen**. Je nach gewählter Zitiertechnik wird im Text in Klammern oder in der Fußnote auf die Anhänge verwiesen. Dabei werden die **Seitenzahl** und das **Stichwort** des Anhangs genannt:

Beispiele: Siehe Anhang 3, Aktenauszug, S. 67. Siehe Anhang 5, Gesprächsprotokoll Huber, S. 69.

Im **Inhaltsverzeichnis** der Arbeit werden die einzelnen Anhänge separat mit Nummer, Stichwort und Seitenzahl aufgelistet.

Wenn es sich um umfangreiche Informationen (insbesondere für die Abschlussarbeit) handelt, dann ist ggf. die Erstellung einer Daten-CD sinnvoll (auch hier: nur, wenn zum Verständnis erforderlich!).

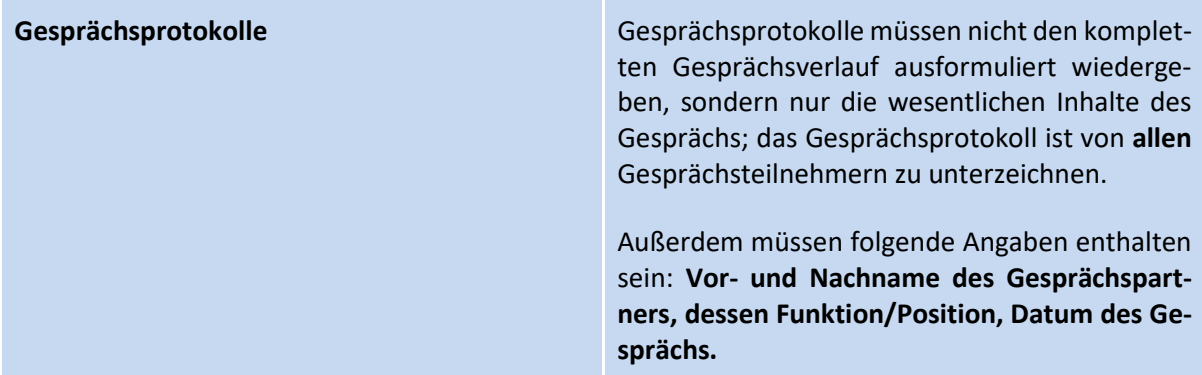

#### **Folgende Besonderheiten sind für den Anhang zu beachten:**

#### **HINWEISE:**

Ein Gesprächsprotokoll soll nur dann **ausnahmsweise (!)** als Beleg verwendet werden, wenn die entsprechende Information nicht durch Literatur oder Ähnliches belegt werden kann.

Ein Gesprächsprotokoll ist zu unterscheiden von den (transkribierten) Dokumenten beim Einsatz von (Experten-)Interviews als Erhebungsmethode empirischer Daten.

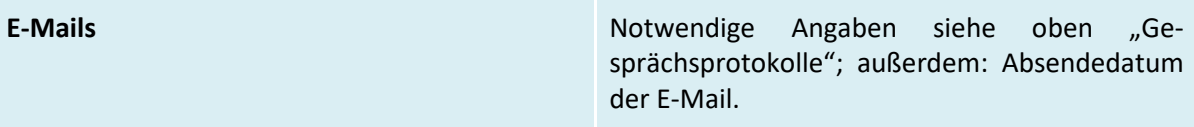

Es ist wichtig, dass aufgenommene Anhänge einen konkreten Bezug zur behandelten Thematik aufweisen. Zu vermeiden ist eine künstliche Aufblähung des Anhangteils.

<span id="page-19-0"></span>**Anhang 1: Muster eines Titelblattes für eine Abschlussarbeit (H-BRS)**

## **Hochschule Bonn-Rhein-Sieg**

## University of Applied Sciences

Fachbereich Sozialpolitik und Soziale Sicherung

Bachelor-Abschlussarbeit zur Erlangung des Bachelor-Abschlussgrades Bachelor of Arts (B.A.) im Studiengang Sozialversicherung, Schwerpunkt Unfallversicherung

**Thema: …** 

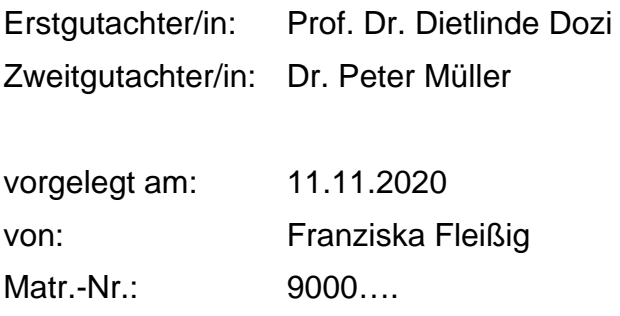

<span id="page-20-0"></span>**Anhang 2: Muster eines Titelblattes für Hausarbeiten, Fallstudien, Projektarbeiten und Berichte (H-BRS)**

## **Hochschule Bonn-Rhein-Sieg**

University of Applied Sciences

Fachbereich Sozialpolitik und Soziale Sicherung Studiengang Sozialversicherung, Schwerpunkt Unfallversicherung

> Hausarbeit/Fallstudie/Projektarbeit/Bericht zur Erlangung des Leistungsnachweises in Modul Nr. xy **Modultitel**

> > **Thema: …**

vorgelegt am: 11.11.2018 von: Fritz Fleißig Matr.-Nr.: 9000….

Dozent/in: Prof. Dr. Detlef Dozi

<span id="page-21-0"></span>**Anhang 3: Muster eines Titelblattes für eine Abschlussarbeit (HGU)**

# **Hochschule der Deutschen Gesetzlichen Unfallversicherung (HGU)**

## University of Applied Sciences

Bachelor-Abschlussarbeit zur Erlangung des Bachelor-Abschlussgrades Bachelor of Arts (B.A.) im Studiengang Sozialversicherung, Schwerpunkt Unfallversicherung

**Thema: …..** 

Betreuer/in: Prof. Dr. Dietlinde Dozi Zweitgutachter/in: Dr. Peter Müller vorgelegt am: 11.11.2020 von: Franziska Fleißig Matr.-Nr.: 9000….

<span id="page-22-0"></span>**Anhang 4: Muster eines Titelblattes für Hausarbeiten, Fallstudien, Projektarbeiten und Berichte (HGU)**

## **Hochschule der Deutschen Gesetzlichen Unfallversicherung (HGU)**

## University of Applied Sciences

Studiengang Sozialversicherung, Schwerpunkt Unfallversicherung

Hausarbeit/Fallstudie/Projektarbeit/Bericht zur Erlangung des Leistungsnachweises in Modul Nr. xy **Modultitel** 

**Thema: …** 

vorgelegt am: 11.11.2018 von: Fritz Fleißig Matr.-Nr.: 9000….

Dozent/in: Prof. Dr. Detlef Dozi

## <span id="page-23-0"></span>**Anhang 5: Muster eines Inhaltsverzeichnisses**

## Inhaltsverzeichnis

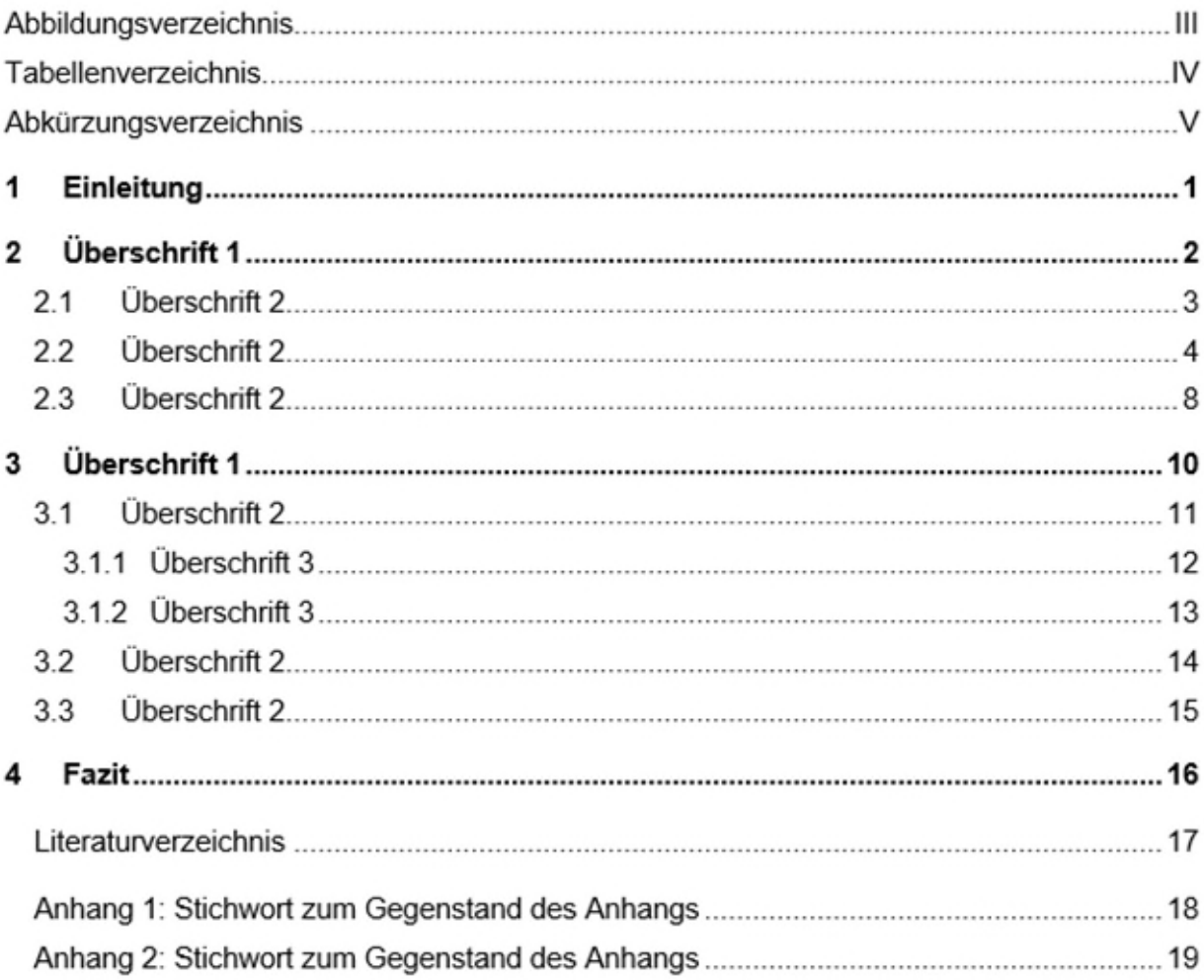

## <span id="page-24-0"></span>**Anhang 6: Muster eines Abbildungsverzeichnisses**

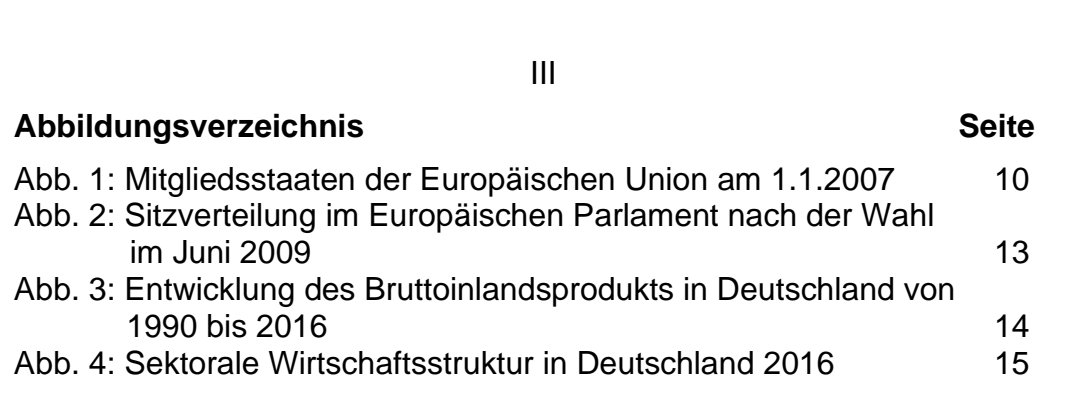

## <span id="page-24-1"></span>**Anhang 7: Muster eines Tabellenverzeichnisses**

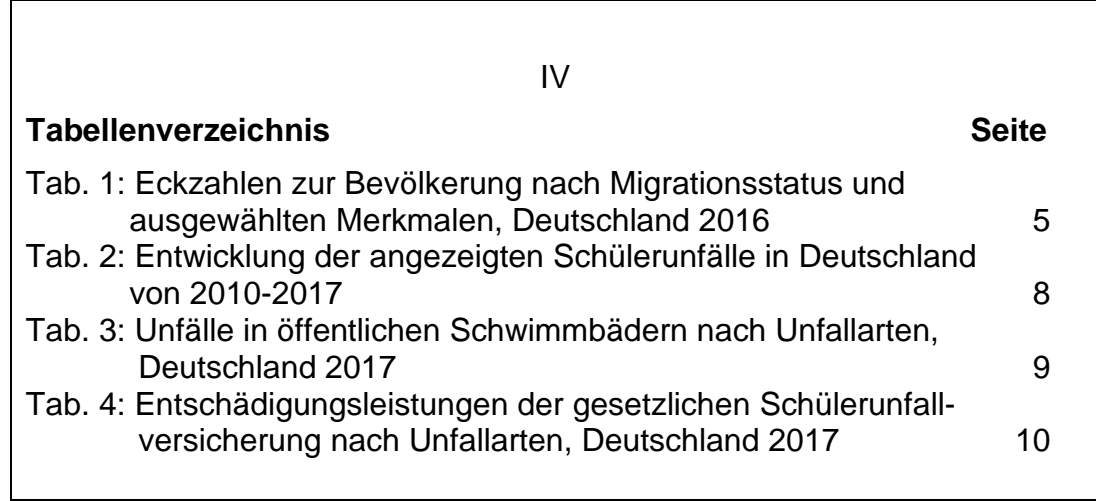

## <span id="page-24-2"></span>**Anhang 8: Muster eines Abkürzungsverzeichnisses**

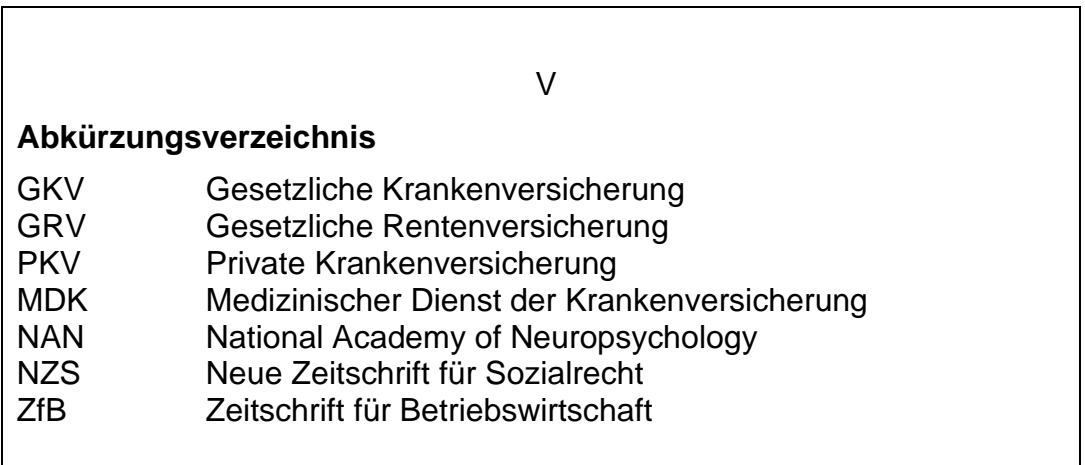

#### <span id="page-25-0"></span>**Anhang 9: Muster eines Literaturverzeichnisses**

#### **Literaturverzeichnis**

- **Achinger, Hans**: Sozialpolitik als Gesellschaftspolitik. Von der Arbeiterfrage zum Wohlfahrtsstaat. Hamburg 1958.
- **Alber, Jens**: Der Sozialstaat in der Bundesrepublik 1950-1983. Frankfurt/Main 1996.
- **Bäcker, Gerhard et al.:** Sozialpolitik und soziale Lage in Deutschland, Bd. 1: Grundlagen, Arbeit, Einkommen und Finanzierung. 5. Aufl., Wiesbaden, 2010.
- **Badura, Bernhard/Steinke, Mika:** Betriebliche Gesundheitspolitik in der Kernverwaltung von Kommunen. Eine explorative Fallstudie zur aktuellen Situation. 2009. Online: [https://www.boeckler.de/pdf\\_fof/96676.pdf](https://www.boeckler.de/pdf_fof/96676.pdf) [23.07.2018]
- **Badura, Bernhard/Steinke, Mika:** Die erschöpfte Arbeitswelt. Durch eine Kultur der Achtsamkeit zu mehr Energie, Kreativität, Wohlbefinden und Erfolg. Gütersloh 2011.
- **Becker, Harald et al. (Hrsg.)**: Sozialgesetzbuch VII, Gesetzliche Unfallversicherung. Lehr- und Praxiskommentar, 5. Aufl., Baden-Baden 2018.
- **Bereiter-Hahn, Werner/Mehrtens, Gerhard** (Hrsg.), Losebl., Stand: 3/2018**:** Gesetzliche Unfallversicherung, Siebtes Buch Sozialgesetzbuch. Handkommentar, Berlin 2018.
- **Blank, Florian**: Das Rentenniveau in der Diskussion. Policy Brief WSI Nr. 13, 08/2017. Online: [https://www.boeckler.de/pdf/p\\_wsi\\_pb\\_13\\_2017.pdf](https://www.boeckler.de/pdf/p_wsi_pb_13_2017.pdf) [11.02.2018]
- **Breyer, Friedrich et al.**: Gesundheitsökonomik. 6. Aufl., Berlin u.a. 2013.
- **Felix, Dagmar/Deister, Sören**: Innovative Medizin im Krankenhaus erfordert das Versorgungsstrukturgesetz eine grundlegende Neubewertung? In: NZS, 22.Jg., H 3, 2013, S. 81-88.
- **Frerk, Timm/Leitner, Sigrid:** Zur Vereinbarkeit von Pflege und Beruf: Quantitative und qualitative Perspektiven. In: Sozialer Fortschritt, 66. Jg., H.3/4, 2017, S. 267-283.
- **Gagel, Alexander** (Hrsg.), Losebl., Stand: 06/2018: SGB II / SGB III, Grundsicherung Arbeitsförderung. Kommentar, Bd. 1, München 2018.
- **Glatzer, Wolfgang/Ostner, Ilona (Hrsg.):** Deutschland im Wandel. Sozialstrukturelle Analysen. Stuttgart 1999.
- **Götsch, Monika/Kessl, Fabian:** Leben im transformierten Sozialstaat Forschungsperspektiven aus der Sozialpolitik und der Sozialen Arbeit. In: Sozialer Fortschritt, 66. Jg., H. 3/4, 2017, S. 179-194.
- **Hömig, Dieter/Wolff, Heinrich (Hrsg.)**: Grundgesetz für die Bundesrepublik Deutschland. Handkommentar, 11. Aufl., Baden-Baden 2016.
- **Huinink, Johannes/Schröder, Torsten:** Sozialstruktur Deutschlands. 2. Aufl., Konstanz 2014.
- **Igl, Gerhard**: Probleme der europäischen Sozialrechtskoordinierung auf Grund von Veränderungen in den Sozialleistungssystemen der EU-Mitgliedstaaten. In: Gitter, Wolfgang et al. (Hrsg.): Festschrift für Otto Ernst Krasney. Berlin 1997, S. 199- 220.
- **Kubon-Gilke, Gisela:** Außer Konkurrenz. Sozialpolitik im Spannungsfeld von Markt, Zentralsteuerung und Traditionssystemen. 2. Aufl., Marburg 2013.
- **Leitherer, Stephan et al.** (Hrsg.), Losebl., Stand: 03/2018: Kasseler Kommentar. Sozialversicherungsrecht. München 2018.
- **Möllers, Thomas M. J.:** Juristische Arbeitstechnik und wissenschaftliches Arbeiten. Klausur, Hausarbeit, Seminararbeit, Studienarbeit, Staatsexamen, Dissertation. 8. Aufl., München 2016.
- **Müller-Jung, Joachim:** Die Unantastbarkeit der Gene. In: Frankfurter Allgemeine Zeitung, Nr. 77 vom 03.04.2013, S. 1.
- **Mülheims, Laurenz et al**. **(Hrsg.)**: Handbuch Sozialversicherungswissenschaft. Wiesbaden 2015.
- **Naegele, Gerhard et al.**: Sozialpolitik und soziale Lage in Deutschland. Grundlagen, Arbeit, Einkommen und Finanzierung. 5. Aufl., Wiesbaden 2010.
- **Oberender, Peter/Zerth, Jürgen**: Gesundheitsökonomie: Nutzen, Gerechtigkeit und Rationierung: ein (un-)lösbares Dilemma? In: Rebscher, Herbert (Hrsg): Gesundheitsökonomie und Gesundheitspolitik im Spannungsfeld zwischen Wissenschaft und Politikberatung. Heidelberg 2006, S. 67-72.
- **Perrotta, Carla et al.**: Multiple Myeloma and lifetime occupation: results from the EPI-LYMPH study. In: Journal of occupational medicine and toxicology, 14.12.2012, DOI:<https://doi.org/10.1186/1745-6673-7-25>[25.06.2018].
- **Piketty, Thomas:** Capital in the Twenty-First Century. Cambridge et al. 2017.
- **Rebscher, Herbert (Hrsg.)**: Gesundheitsökonomie und Gesundheitspolitik im Spannungsfeld zwischen Wissenschaft und Politikberatung. Heidelberg 2006.
- **Riesman, David**: The Lonely Crowd. A study of the changing American character. New Haven/London Erstauflage 1961, aktuelle Auflage 2001.
- **Schäfers, Bernhard:** Sozialstruktur und sozialer Wandel in Deutschland. 9. Aufl., Konstanz 2012.
- **Siebert, Horst/Lorz, Oliver:** Einführung in die Volkswirtschaftslehre. 15. Aufl., Stuttgart 2007.
- **Simon, Michael**: Das Gesundheitssystem in Deutschland. Eine Einführung in Struktur und Funktionsweise. 6. Aufl., Bern 2017.
- **Statistisches Bundesamt (Hrsg):** Bevölkerung und Erwerbstätigkeit Bevölkerung mit Migrationshintergrund – Ergebnisse des Mikrozensus 2016. Fachserie 1 Reihe 2.2. 2017. Online: [https://www.destatis.de/DE/Publikationen/Thematisch/Bevoel](https://www.destatis.de/DE/Publikationen/Thematisch/Bevoelkerung/MigrationIntegration/Migrationshintergrund2010220167004.pdf?__blob=publicationFile)kerung/MigrationIntegration/Migrationshintergrund2010220167004.pdf? [blob=publicationFile](https://www.destatis.de/DE/Publikationen/Thematisch/Bevoelkerung/MigrationIntegration/Migrationshintergrund2010220167004.pdf?__blob=publicationFile) [04.02.2022]
- **Statistisches Bundesamt (Hrsg.)**: Bevölkerung und Erwerbstätigkeit. Haushalte und Familien. Ergebnisse des Mikrozensus. Fachserie 1 Reihe 3. 2020. Online: [https://www.destatis.de/DE/Themen/Gesellschaft-Umwelt/Bevoelkerung/Haus](https://www.destatis.de/DE/Themen/Gesellschaft-Umwelt/Bevoelkerung/Haushalte-Familien/Publikationen/Downloads-Haushalte/haushalte-familien-2010300197004.pdf?__blob=publicationFile)[halte-Familien/Publikationen/Downloads-Haushalte/haushalte-familien-](https://www.destatis.de/DE/Themen/Gesellschaft-Umwelt/Bevoelkerung/Haushalte-Familien/Publikationen/Downloads-Haushalte/haushalte-familien-2010300197004.pdf?__blob=publicationFile)[2010300197004.pdf?\\_\\_blob=publicationFile](https://www.destatis.de/DE/Themen/Gesellschaft-Umwelt/Bevoelkerung/Haushalte-Familien/Publikationen/Downloads-Haushalte/haushalte-familien-2010300197004.pdf?__blob=publicationFile) [23.07.2018].
- **Statistisches Bundesamt (Hrsg.):** Bevölkerung in Deutschland zum Jahresende 2016 auf 82,5 Millionen Personen gewachsen. Pressemitteilung Nr. 019 vom 16.01.2018. Online: [https://www.destatis.de/DE/PresseService/PressePres](https://www.destatis.de/DE/PresseService/Presse/Pressemitteilungen/2018/01/PD18_019_12411.html)[semitteilungen/2018/01/PD18\\_019\\_12411.html](https://www.destatis.de/DE/PresseService/Presse/Pressemitteilungen/2018/01/PD18_019_12411.html) [10.02.2018]
- **Wiesner, Sarah et al.:** Is It Possible to Distinguish Global and Regional Climate Change from Urban Land Cover Induced Signals? A Mid-Latitude City Example. In: Urban Science 2 (1) 12, 2018. DOI: [10.3390/urbansci2010012](http://dx.doi.org/10.3390/urbansci2010012) [25.06.2018]
- **Young, Michael**: The Rise of the Meritocracy 1870-2033. An Essay on Education and Equality. 1. Aufl., Harmondsworth 1958.
- **Zhang, Yongfeng et al.:** Economic recommendation based on pareto efficient resource allocation, WZB Discussion Paper SP II 2017-503. 2017. Online: <https://bibliothek.wzb.eu/pdf/2017/ii17-503.pdf>[23.07.2018].

### <span id="page-28-0"></span>**Anhang 10: Muster einer Eigenständigkeitserklärung**

#### **Eigenständigkeitserklärung:**

Ich versichere, die von mir vorgelegte Arbeit selbstständig verfasst zu haben. Alle Stellen, die wörtlich oder sinngemäß aus veröffentlichten oder nicht veröffentlichten Arbeiten anderer entnommen sind, habe ich als entnommen kenntlich gemacht. Dies gilt auch für Übersetzungen, angefügte Zeichnungen, bildliche Darstellungen, Skizzen und dergleichen. Sämtliche Quellen und Hilfsmittel, die ich für die Arbeit benutzt habe, sind angegeben. Falls ich die Hilfe Künstlicher Intelligenz benutzt habe, habe ich den kompletten Wortlaut des "Dialogs"/der "Dialoge" als jeweils eigenständigen Anhang zusammen mit der vorgelegten Arbeit abgegeben und genutzte Passagen im Text der Arbeit kenntlich gemacht. Mir ist bewusst, dass von Künstlicher Intelligenz generierte Texte das wissenschaftliche Arbeiten nicht ersetzen und kritisch überprüft werden müssen und ich meine Arbeit oder Teile daraus nicht durch Künstliche Intelligenz formulieren lassen darf. [1](#page-28-1)

<span id="page-28-2"></span>Mir ist bekannt, dass die einfache Übernahme von Texten, auch von solchen, die von Künstlicher Intelligenz generiert wurden, als Hilfe Dritter und damit als Täuschungsversuch gilt. Mir ist auch bekannt, dass dies zum Nichtbestehen der Prüfung führt und ggf. zur Exmatrikulation führen kann.

Die Arbeit hat mit gleichem Inhalt bzw. in wesentlichen Teilen noch keiner anderen Prüfungsinstanz vorgelegen.

\_\_\_\_\_\_\_\_\_\_\_\_\_\_\_\_\_\_\_\_\_\_\_\_\_\_\_\_\_\_\_\_\_\_\_\_\_\_\_\_\_\_\_\_\_ \_\_\_\_\_\_\_\_\_\_\_\_\_\_\_\_\_\_\_\_\_\_\_\_\_\_\_\_\_\_\_\_\_\_

Ort, Datum Unterschrift

*Im FN-Bereich:* 

<span id="page-28-1"></span>[<sup>1</sup>](#page-28-2) Die Umsetzung des Ganzen im Text könnte so aussehen:

Bei den Gliederungspunkten im Text (nicht in der Gliederung selbst) wird ein Sternchen gesetzt; das Sternchen wird unten im FN-Bereich wieder aufgenommen und dann wird darüber informiert, dass hier mit KI gearbeitet wurde; konkretes Beispiel:

*<sup>2.2</sup> Ethik als Herausforderung\** 

*Text………* 

*<sup>\*</sup> Hinweis: In diesem Unterkapitel habe ich zu den Aspekten x und y mit KI gearbeitet; siehe Anhang 1; KI*

#### **Eigenständigkeitserklärung (Gruppenarbeit)**

Ich versichere, meinen Beitrag zur vorliegenden Gruppenarbeit (Kapitel: \_\_\_\_ ) selbstständig verfasst zu haben. Alle Stellen, die wörtlich oder sinngemäß aus veröffentlichten oder nicht veröffentlichten Arbeiten anderer entnommen sind, habe ich als entnommen kenntlich gemacht. Dies gilt auch für Übersetzungen, angefügte Zeichnungen, bildliche Darstellungen, Skizzen und dergleichen. Sämtliche Quellen und Hilfsmittel, die ich für die Arbeit benutzt habe, sind angegeben. Falls ich die Hilfe Künstlicher Intelligenz benutzt habe, habe ich den kompletten Wortlaut des "Dialogs"/der "Dialoge" als jeweils eigenständigen Anhang zusammen mit der vorgelegten Arbeit abgegeben und genutzte Passagen im Text der Arbeit kenntlich gemacht. Mir ist bewusst, dass von Künstlicher Intelligenz generierte Texte das wissenschaftliche Arbeiten nicht ersetzen und kritisch überprüft werden müssen und ich meine Arbeit oder Teile daraus nicht durch Künstliche Intelligenz formulieren lassen darf. [2](#page-29-0)

<span id="page-29-1"></span>Das Gleiche gilt für die von den auf dem Titelblatt der Arbeit genannten Autoren gemeinsam verfassten Teile (Kapitel: \_\_\_\_ ).

Mir ist bekannt, dass die einfache Übernahme von Texten, auch von solchen, die von Künstlicher Intelligenz generiert wurden, als Hilfe Dritter und damit als Täuschungsversuch gilt. Mir ist auch bekannt, dass dies zum Nichtbestehen der Prüfung führt und ggf. zur Exmatrikulation führen kann.

Die Arbeit hat mit gleichem Inhalt bzw. in wesentlichen Teilen noch keiner anderen Prüfungsinstanz vorgelegen.

\_\_\_\_\_\_\_\_\_\_\_\_\_\_\_\_\_\_\_\_\_\_\_\_\_\_\_\_\_\_\_\_\_\_\_\_\_\_\_\_\_\_\_\_\_ \_\_\_\_\_\_\_\_\_\_\_\_\_\_\_\_\_\_\_\_\_\_\_\_\_\_\_\_\_\_\_\_\_\_

Ort, Datum Unterschrift

*Im FN-Bereich:* 

<span id="page-29-0"></span>[<sup>2</sup>](#page-29-1) Die Umsetzung des Ganzen im Text könnte so aussehen:

Bei den Gliederungspunkten im Text (nicht in der Gliederung selbst) wird ein Sternchen gesetzt; das Sternchen wird unten im FN-Bereich wieder aufgenommen und dann wird darüber informiert, dass hier mit KI gearbeitet wurde; konkretes Beispiel:

*<sup>2.2</sup> Ethik als Herausforderung\** 

*Text………* 

*<sup>\*</sup> Hinweis: In diesem Unterkapitel habe ich zu den Aspekten x und y mit KI gearbeitet; siehe Anhang 1; KI*